# Programmiertechnik - Übungsblatt "geschachtelte Schleifen"

### Aufgabe 1: Sternchen-Rechteck zeichnen (geschachtelte Schleifen)

Der Benutzer möge Höhe und Breite eines Rechtecks eingeben (ganze Zahlen im Bereich von 1 bis 80 - eine Prüfung der Werte ist zunächst nicht notwendig, machen Sie das, wenn Sie mit allen Aufgaben sonst fertig sind).

Das Programm zeichnet daraufhin - wie im Theorie-Unterricht gezeigt - ein aus Sternchen bestehendes Rechteck auf den Bildschirm.

#### Tipp zum Üben:

Schreiben Sie zunächst den Algorithmus aus der Theoriestunde als Kommentarzeilen in Ihr Programm. Schreiben Sie dann unter die Kommentare die entsprechenden C++ -Quellcode-Anweisungen.

#### Aufgabe 2: Dreieck zeichnen (Verwendung von Zählvariablen einer Schleife innerhalb dieser Schleife für weitere Berechnungen)

Der Benutzer möge die Höhe eines gleichschenkligen Dreiecks eingeben. Das Programm zeichnet daraufhin aus schrägen Linien und Geraden ein Dreieck auf den Bildschirm.

#### **Aufgabe 3: Zeichentest**

Der Benutzer möge Höhe und Breite eines Rechtecks eingeben. Außerdem soll ein Abstand zum linken Bildschirmrand angegeben werden. Das Programm zeichnet daraufhin aus geraden Linien und Ecksymbolen ein Rechteck in gewünschtem Abstand auf den Bildschirm.

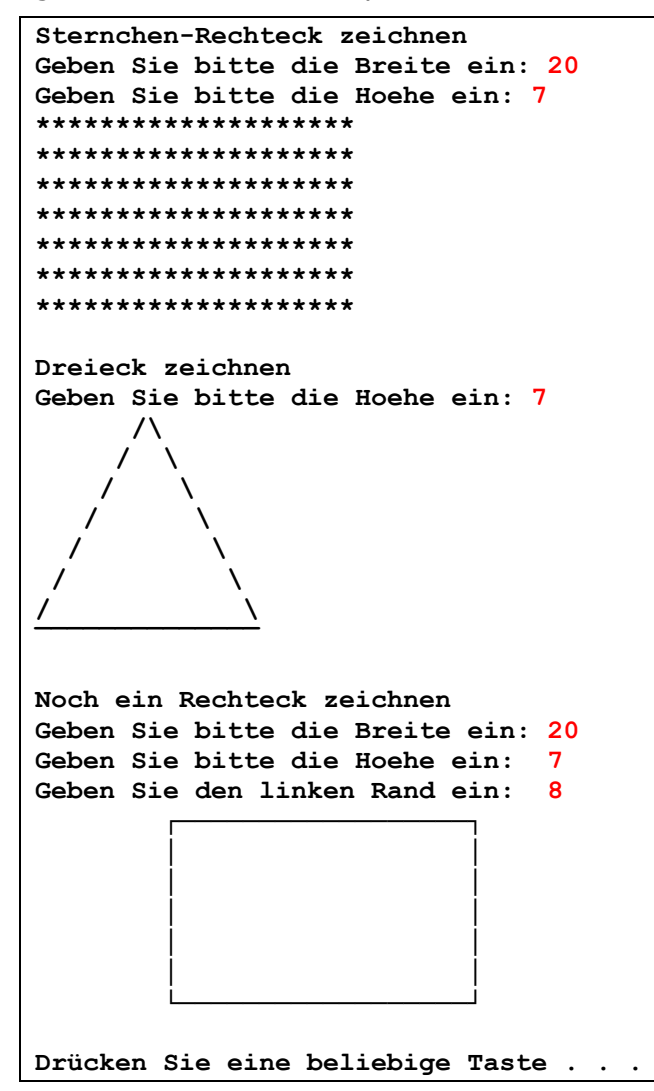

## **Zusatzaufgabe 4: Einfache lineare Berechnungen und Schleifen**

Es soll nach einer vereinfachten Formel der Promillegehalt nach dem Genuss einer bestimmten Menge Alkohols berechnet werden. Grundlage der Berechnung ist zum einen das Körpergewicht nach dem Alkoholgenuss, zum anderen der Alkoholgehalt des Getränkes in %Vol.

Zur Vereinfachung wird 1 kg Körpergewicht mit 1l Flüssigkeit gleichgesetzt.

Der Promillegehalt wird dann über:

$$
Promille = \frac{Menge\ reiner Alkohol}{Körpergewicht} * 1000
$$

berechnet. Beispiel zur Berechnung:

Gewicht: **80 kg** (entspricht 80l Flüssigkeit)

getrunkene Menge eines alkoholischen Getränks: **2l**

Alkoholgehalt des Getränks: **6 %Vol**.

==> die getrunkene Menge reinen Alkohols beträgt also: **2l \*·0,06 = 0,12l**

*Promille* = 
$$
\frac{0.12}{80} \times 1000 = 1.5 \%
$$

Erstellen Sie eine Tabelle, in der die Promille in Abhängigkeit von der getrunkenen Menge des Getränkes dargestellt werden.

Beginnen Sie mit einer Menge von 0,2l und erhöhen Sie die Menge in Schritten von 0,2l bis der Endwert von 2l erreicht ist.

*TIPP:* Verwenden Sie eine (1) Schleife mit einer Zählvariable, die Sie gleich für die Getränkemange verwenden können, also mit einem Startwert von 0.2 und einer Erhöhung um 0.2 nach jedem Schleifendurchgang.

Die Tabelle soll Werte für Bier (Alkoholgehalt: 6%Vol), Wein (12%Vol), Wodka(42%Vol), und Stroh-Rum(80%Vol) enthalten und könnte etwa so aussehen (auf besondere Schönheit lege ich hier keinen Wert, trotzdem sollte es einigermaßen ansprechend aussehen):

```
Aufgabe 4: PROMILLEBERECHNUNG 
Bitte geben Sie Ihr Koerpergewicht in kg an: 80 
Menge Bier Wein Wodka Stroh-Rum 
0.2 0.15 0.3 1.05 2 
0.4 0.3 0.6 2.1 4 
0.6 0.45 0.9 3.15 6 
0.8 0.6 1.2 4.2 8 
1 0.75 1.5 5.25 10 
1.2 0.9 1.8 6.3 12 
1.4 1.05 2.1 7.35 14 
1.6 1.2 2.4 8.4 16 
1.8 1.35 2.7 9.45 18 
2 1.5 3 10.5 20 
Drücken Sie eine beliebige Taste . . .
```
Das Körpergewicht ist (natürlich noch vor der Berechnung der Tabelle) einzugeben.

Dabei sind nur positive Eingabewerte kleiner als 200 kg erlaubt! Ist das Gewicht ≤ 45 kg, soll die Ausgabe: **Alkoholverbot für Kinder und Jugendliche!** erscheinen und keine Berechnung erfolgen.